# **Sandy Point Newsletter** January 2024

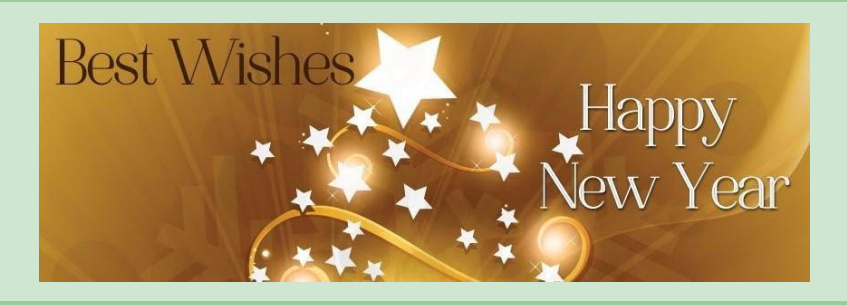

## Wishing Everyone a Happy New Year

# Look what's in this issue....

- Sandy Point Board of Directors 2023 -2024
- 79th & Dean Road Round A Bout Update
- Reminder HOA fee increase for 2024
- Reminder Christmas Lights & **Decorations**

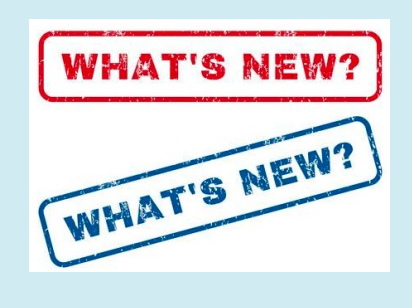

## Sandy Point Board of Directors for 2023-2024

. . . . . . . . . . . . . . . . . . . .

- President: Lyn Berkebile
- Vice President: John Ryan
- Treasurer: Paula Saul
- Secretary: Gail Bowler
- Architecture Control Committee chair: Steve Grothouse
- Building Committee co-chairs: Jerry Barnaby and Greg Lupo
- Communications Committee chair: Nancy Shields
- Grounds Committee co-chairs: John Ryan and Laura Sipe

79th & Dean Road Round - A - Bout Meeting Update

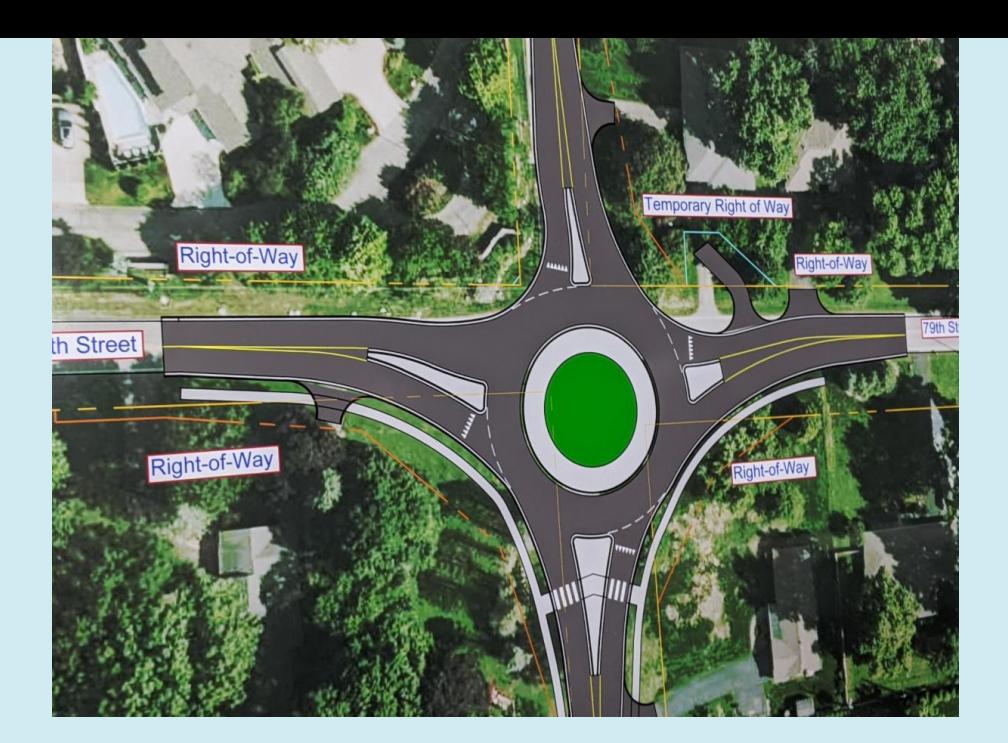

Construction is scheduled to begin mid-May 2024 with completion targeted for July 26, 2024, dependent upon weather. Please be aware that utility relocation work will begin this winter and continue into spring 2024.

![](_page_1_Picture_2.jpeg)

New HOA Fee Effective 1/1/2024

The Sandy Point Annual Meeting was held on Thursday, October 26, 2023. The homeowners voted to increase the monthly HOA Fee by \$10.00/month. The new fee of \$355.00/month will begin in January 2024.

Per the Automatic Payment Authorization contract, you have authorized that, when the Association dues change, the amended amount will be withdrawn from your account. Therefore, no action on your part is required at this time.

![](_page_2_Picture_2.jpeg)

#### **Christmas Lights and Decorations**

Please remember that Christmas lights and decorations should be removed by the end of January.

#### Below is a screen shot of the Water level on the White River as taken at the 82nd Bridge location.

Many folks care to know what it is from time to time. To get this current  $\bullet$ information you may click "Here" or on the image. Both will take you to todays forecast.

![](_page_2_Figure_7.jpeg)

Below are the important connections to the website and contact

![](_page_3_Picture_0.jpeg)

Sandy Point HOA | 8077 River Bay Drive East, indianapolis, IN 46240

Unsubscribe spmgr@sandypointcondos.com

Update Profile | Constant Contact Data Notice

Sent bynshields@pscindy.compowered by

![](_page_3_Picture_5.jpeg)

Try email marketing for free today!